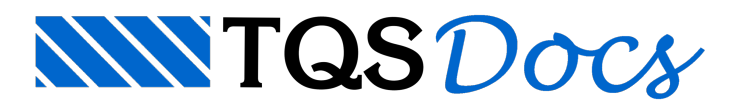

## Como inserir carga distribuída sobre paredes de alvenaria estrutural?

## Dúvida enviada à Comunidade TQS

Tenho um projeto de um prédio de 5 pavimentos aser executado em alvenaria estrutural, que contem sacadas com vigas grandes nos bordos livres delas (é detalhe dafachada), e o construtor quer executar as lajes do tipo prémoldadas. Inicialmente minha idéia seria dimensionar as sacadas maciças em balanço com a carga da viga lançada na ponta dalaje. Como serão utilizadas lajes pré-moldadas, vou ter que estruturar essas sacadas com vigas transversais que se apoiarão nas paredes. Porém, o Alvest não calcula largura de apoio dessas vigas nem é possível adicionar uma carga concentrada em um ponto de apoio.

Alguém já passou por isso e tem alguma ideia?

## **Resposta**

Veja na ilustração a baixo um exemplo simples de como definir carga distribuída sobre paredes de alvenaria estrutural no Alvest:

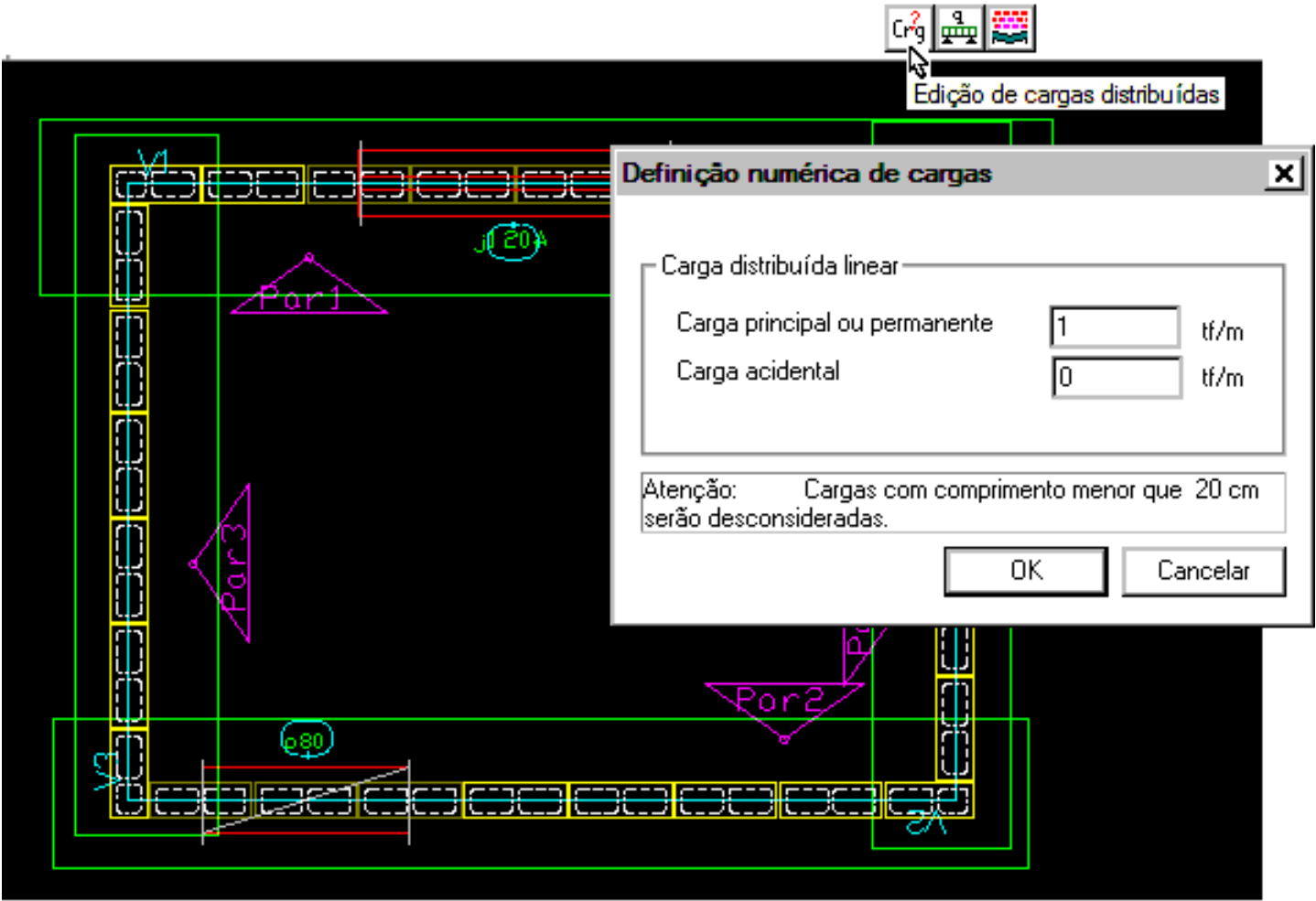

No detalhe temos acarga distribuída exatamente sobre alinha de carga da parede de alvenaria estrutural:

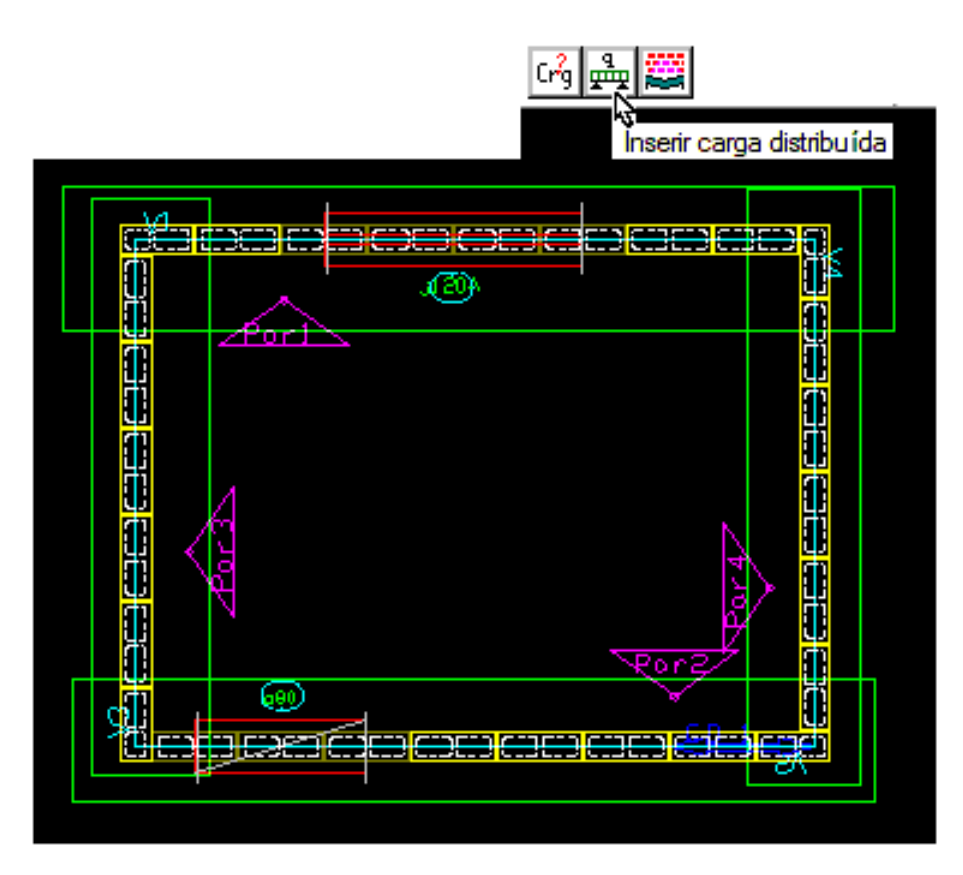

## **DETALHE**

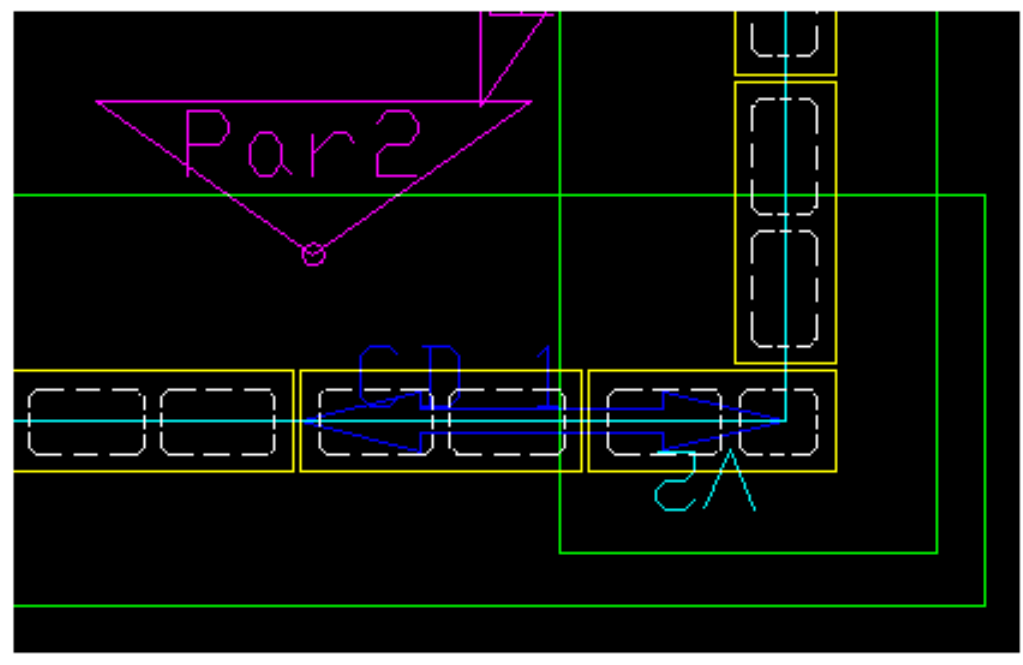

Veja como as cargas serão consideradas:

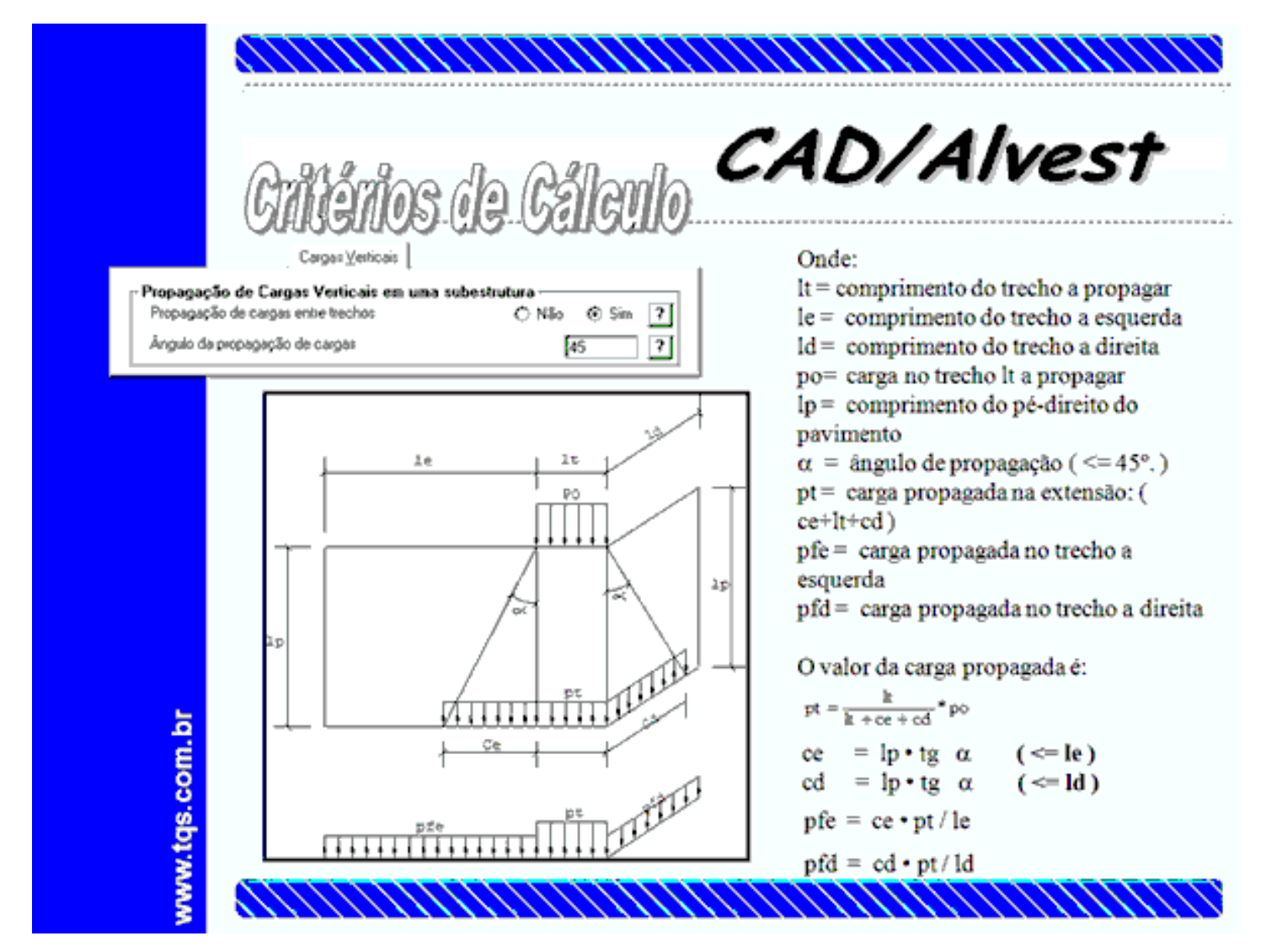

Será necessário realizar manualmente a verificação do efeito local da carga na região do apoio da viga na parede de alvenaria.

Atenciosamente.

Eng. Armando - Suporte TQS